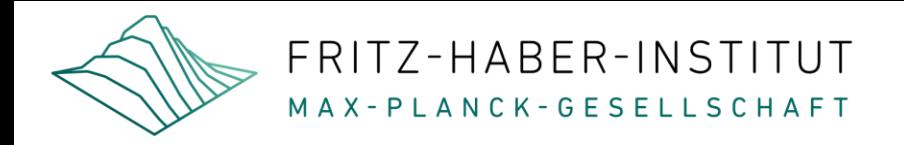

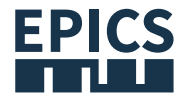

# Open-source data acquisition: EPICS

*Experimental Physics and Industrial Control System*

Patrick Oppermann

epics.mpg.de

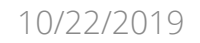

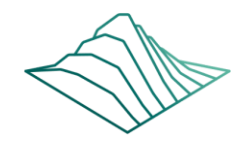

FRITZ-HABER-INSTITUT M A X - P L A N C K - G E S E L L S C H A F T

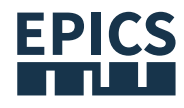

### What is EPICS and where is it used?

- EPICS offers a collection of software tools for the construction of distributed control systems for experimental projects
- EPICS includes a runtime database, robust network protocols, an extensive collection of device drivers for hardware connectivity, and a set of client tools for operator control and monitoring
- It also includes data archiving and alarms

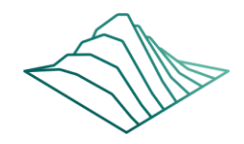

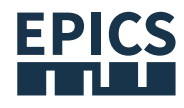

## What is EPICS and where is it used?

- The modular design is extensible and can easily be used to meet the technical requirements of a variety of experimental projects
- The software is operating system and platform independent
- It is an open source product; you can make changes and improvements yourself at any time

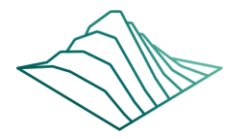

### What is EPICS and where is it used?

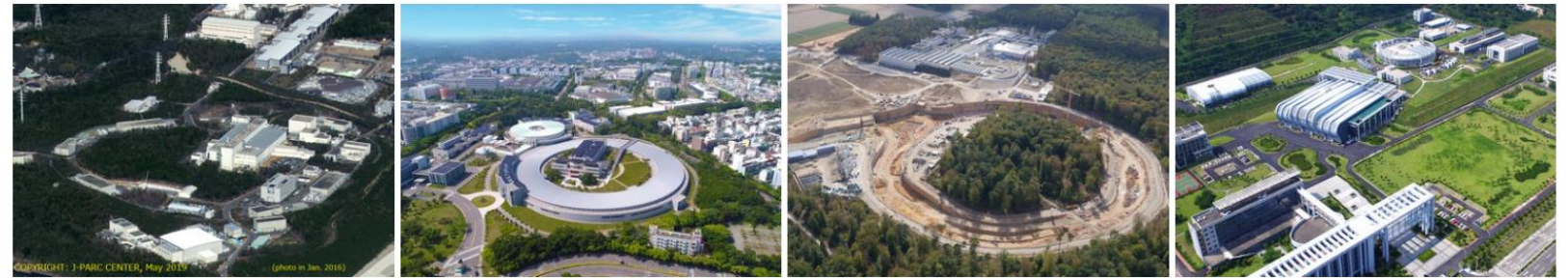

#### Japan Proton Accelerator **Research Complex (J-PARC)**

The Japan Proton Accelerator Research Complex (J-PARC) is an exciting accelerator research facility in Ibaraki, Japan,...

**More** 

#### **National Synchrotron Radiation Research Center** (NSRRC)

The National Synchrotron **Radiation Research Center** (NSRRC) operates two synchrotron light sources, named Taiwan Light...

**More** 

#### **Experiments at GSI and FAIR**

GSI Helmholtzzentrum für Sch werionenforschung (GSI Helmholtz Centre for Heavy Ion Research) operates a largescale worldwide unique accelerator facility for...

More

### **China Spallation Neutron Source (CSNS)**

The China Spallation Neutron Source (CSNS), operated by the Institute of High Energy Physics  $($ IHEP $)$ ,...

**More** 

**EPICS** 

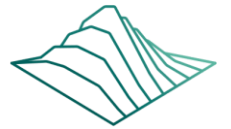

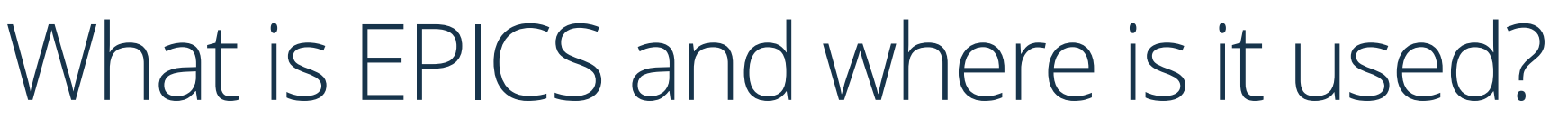

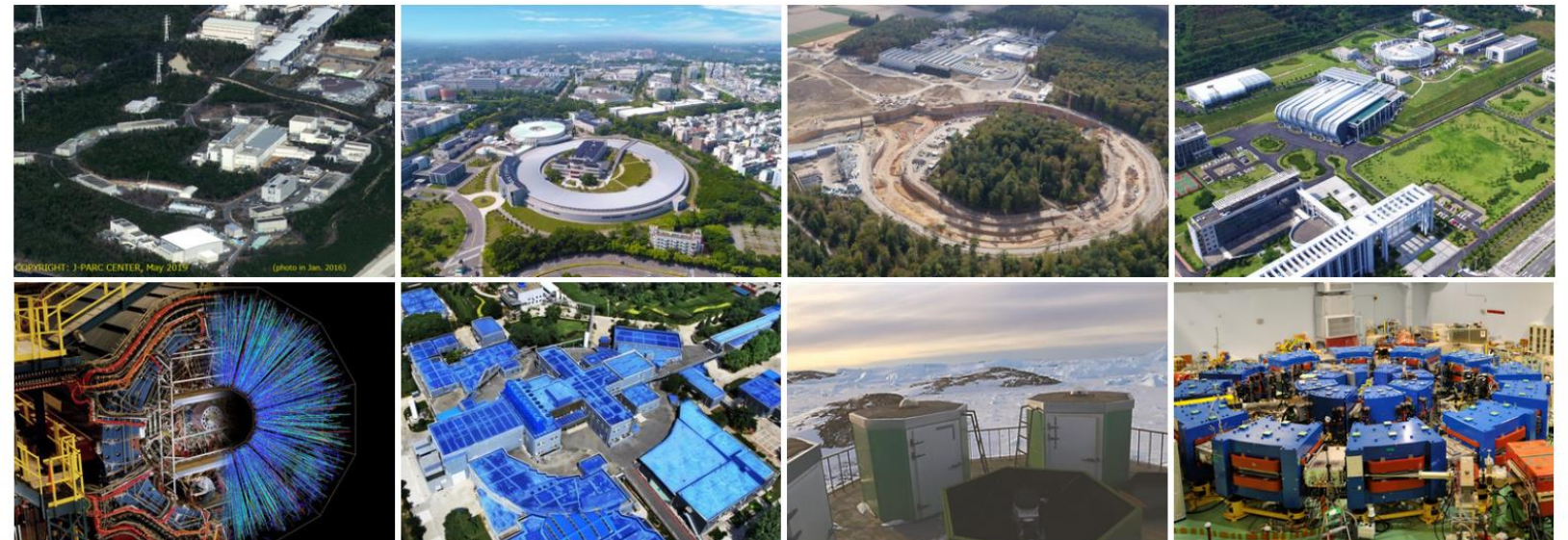

#### **STAR Detector at RHIC**

The STAR detector at **Brookhaven National Lab** specializes in tracking the thousands of particles produced by...

#### **Beijing Electron Positron Collider (BEPC-II)**

BEPC-II is the upgrade project of Beijing Electron Positron Collider (BEPC), located at the Institute...

**More** 

#### **Antarctic Bright Star Survey Telescope (BSST)**

The Antarctic Bright Star Survey Telescope (BSST) is an optical telescope built by University of...

**More** 

#### **Kyoto University Fixed Field Alternating Gradient Accelerator Complex** (KUFFA)

The Kyoto University Fixed **Field Alternating Gradient** Accelerator Complex (KUFFA) was developed as a proton driver...

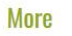

**EPICS** 

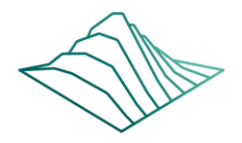

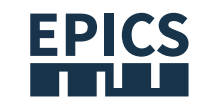

### What is EPICS and where is it used?

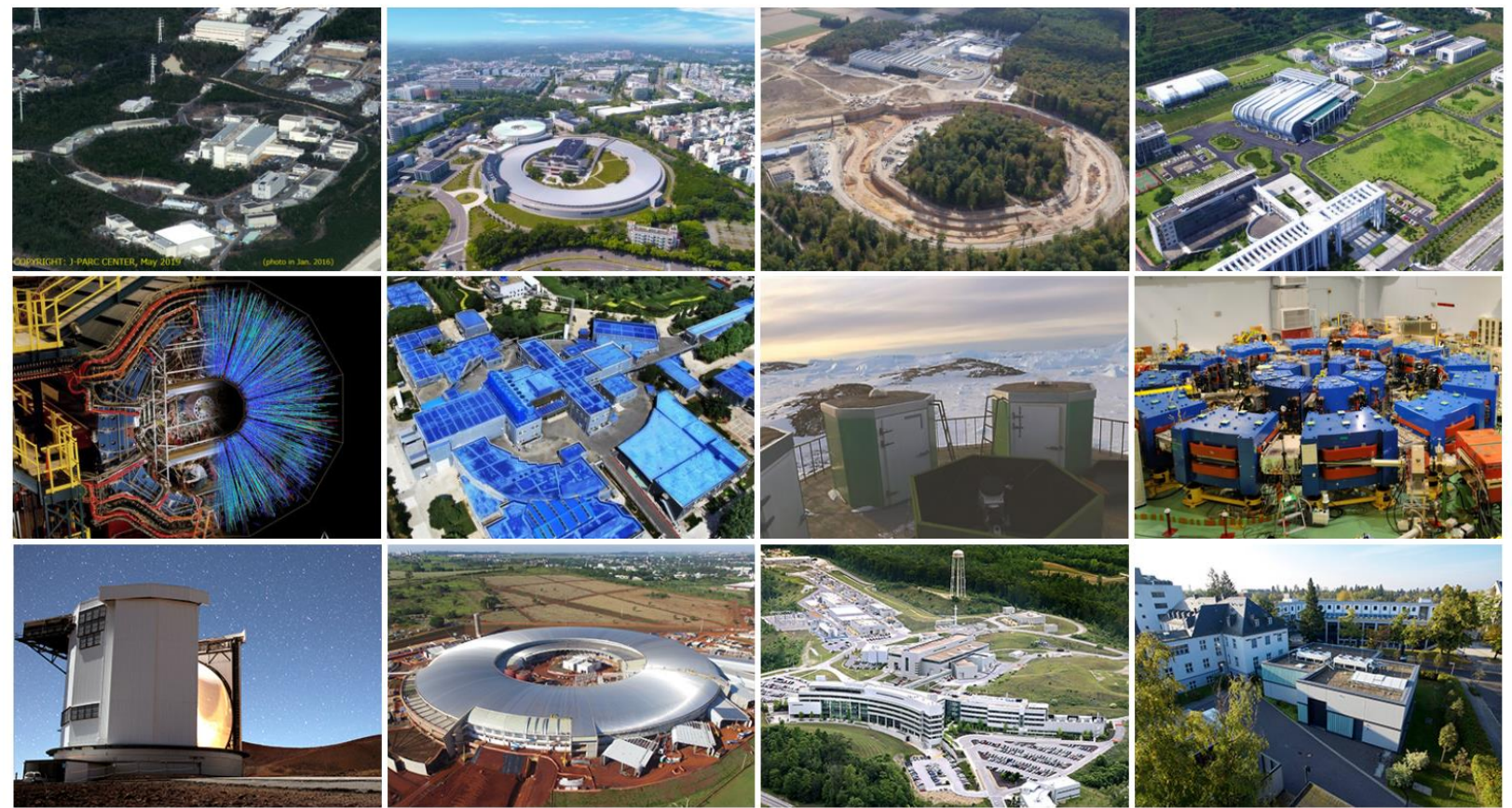

### **East Asian Observatory** (JCMT, UKIRT)

The EAO (East Asian **Observatories Association**)

### **Brazilian Synchrotron Light Laboratory (LNLS)**

The Brazilian Synchrotron Light  $10/22/2019$  EACOA (Fact Acian Core campinas. São Paulo state intense pulsed peutron beams generates intense pulses of 6 operates the only...

#### **Spallation Neutron Source** (SNS)

SNS is a one-of-a-kind research  $in...$ 

#### **Fritz Haber Institute Free-Electron Laser (FHI FEL)**

The free-electron laser (FEL) at infrared...

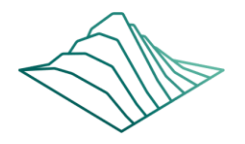

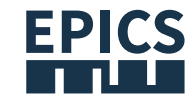

### What is EPICS and where is it used?

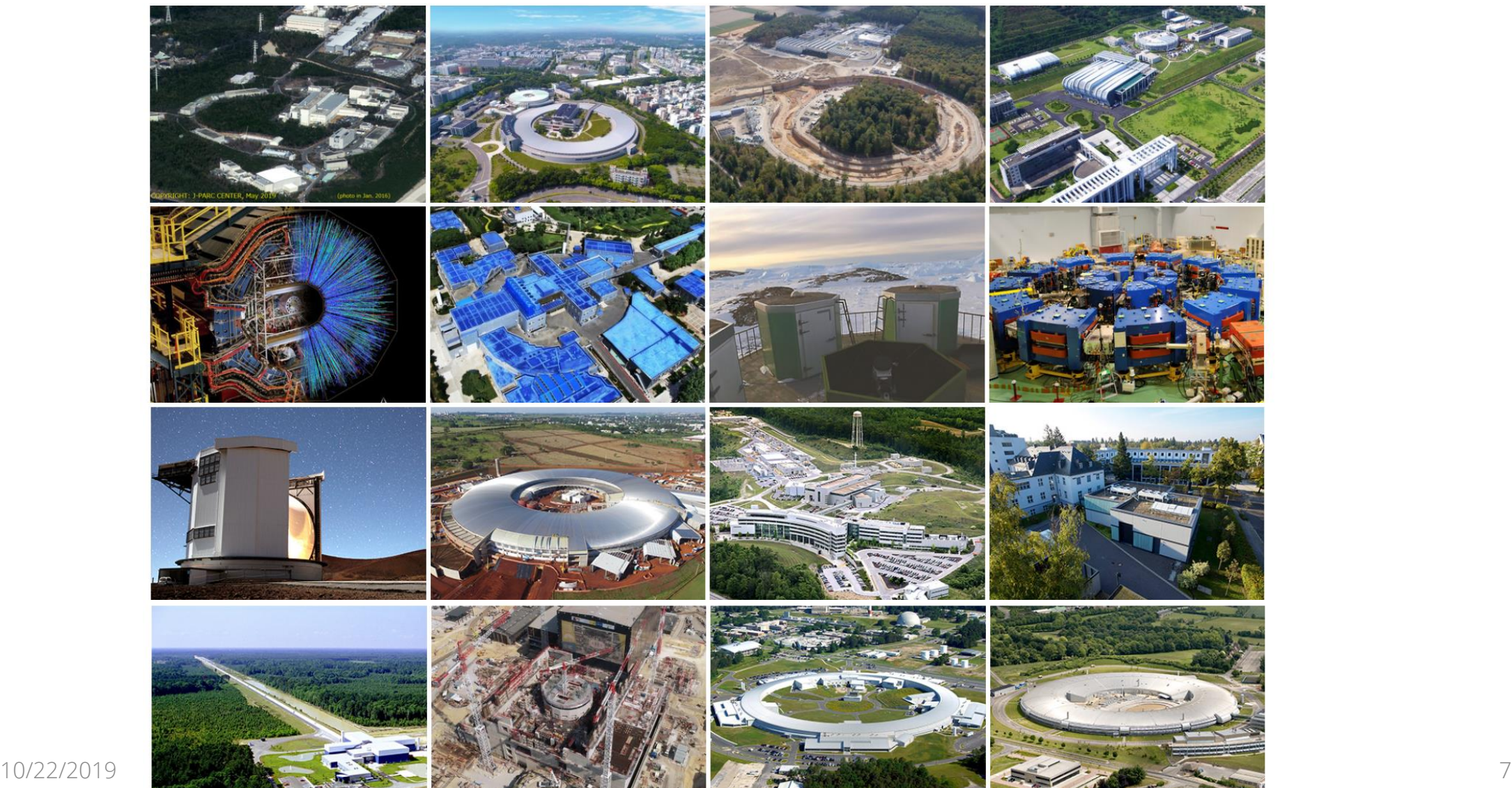

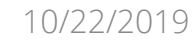

# Why we what to establish EPICS in the MPG

- Independence from commercial products
- More flexible in scientific questions
- Reduce the hurdle to using open source software and hardware
- Improve the documentation of EPICS and create training documents (English and German)
- Set up of Demo hardware

FRITZ-HABER-INSTITUT MAX-PLANCK-GESELLSCHAFT

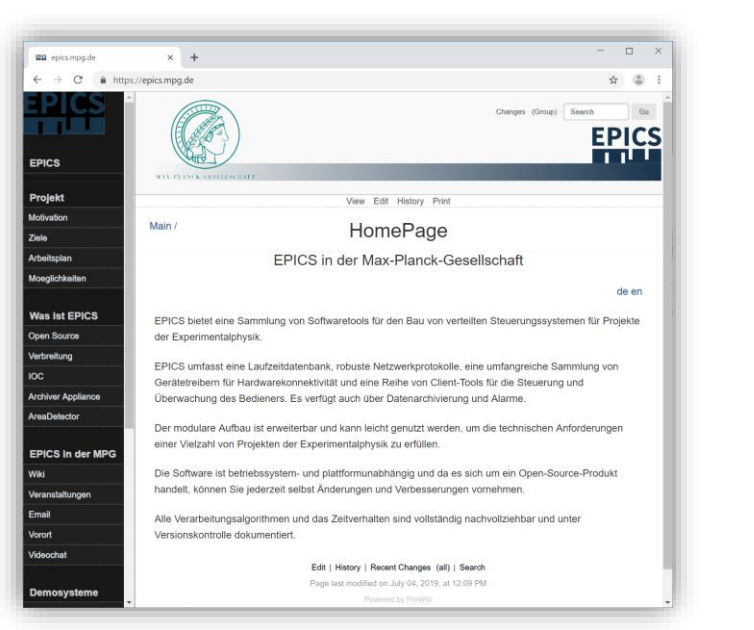

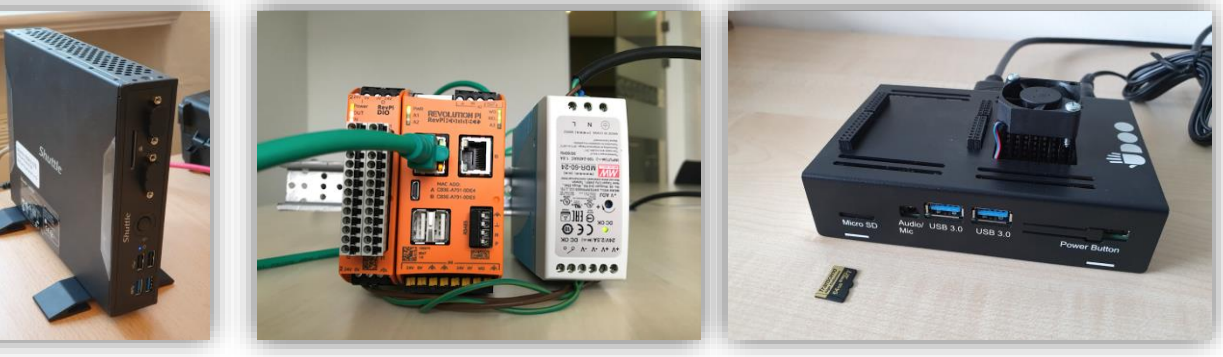

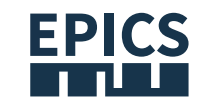

### FRITZ-HABER-INSTITUT EPICS base with modules and Archiver Appliance

- EPICS base is the main core of EPICS, which includes the build system and tools, common and operating system interface libraries
	- Process value client and server libraries, static and database processing code and standard dataset, device and driver support
- EPICS Archiver Appliance is an implementation of an Archiver for EPICS control systems that aims to archive millions of PVs
	- Possibility of bundling and scaling appliances by adding appliances to the cluster
	- Multiple stages and an integrated method for data transfer between stages

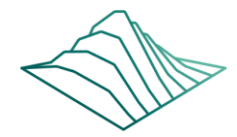

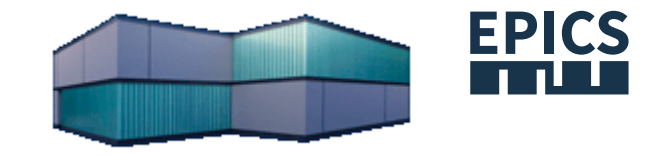

# Machine Learning / Big Data

- FEL optimization by analysis of the FEL data of the last 10 years
- Time stamp and shot number and practically any profile of a shot with all "environmental parameters"
- EPICS Archiver Appliance saved data such as FEL-magnets, accelerator and even building management such as water temperature and flow through the magnets and modulators

The FHI free-electron laser (FEL) facility

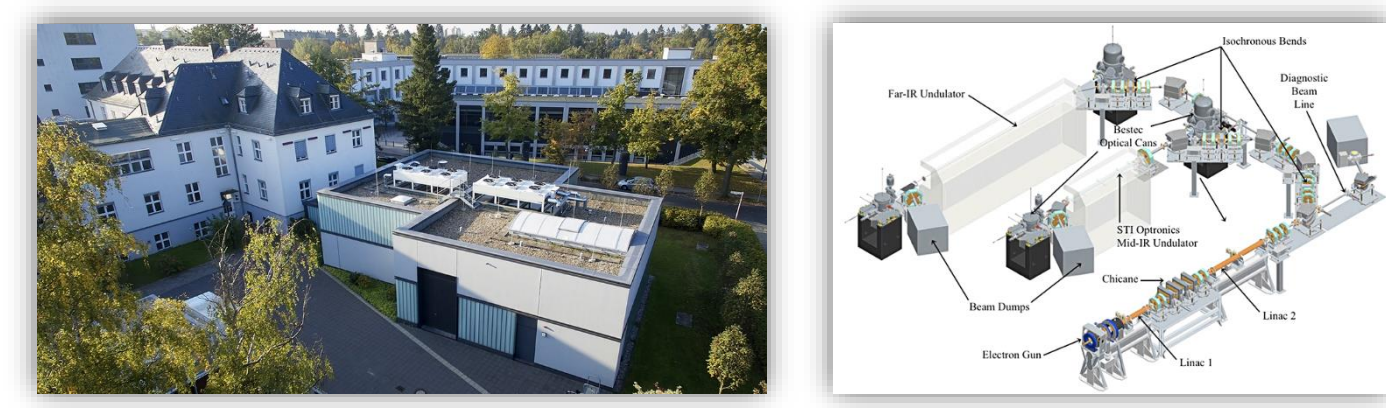

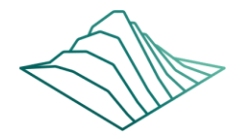

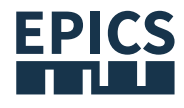

## LabVIEW™ and EPICS: CA Lab SoftIOC

- Researcher like LabVIEW™
- Requirements:
	- communication with LabVIEW
	- easy to integrate
	- data acquisition
	- long-term data storage
	- Hardware and therefore number of channels expandable
	- FAIR principles (research data should be searchable, accessible, interoperable and reusable)

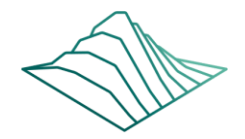

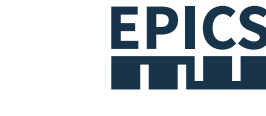

**Channel Acces** 

LabVIEW

## LabVIEW™ and EPICS: CA Lab SoftIOC

- interface between LabVIEW™ and EPICS
- CA Lab works with Windows® and Linux
- Any VI can use caLabGet.vi to read or caLabPut.vi to write EPT variables
- CaLabSoftIOC.vi

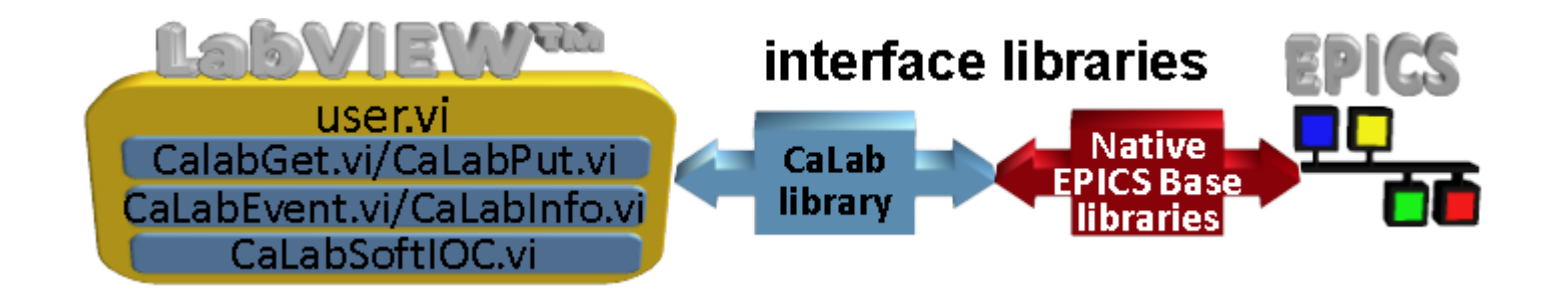

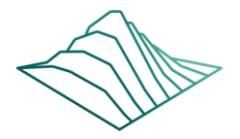

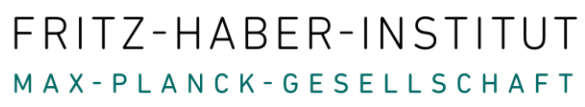

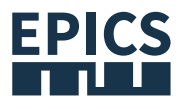

## LabVIEW™ and EPICS: CA Lab SoftIOC

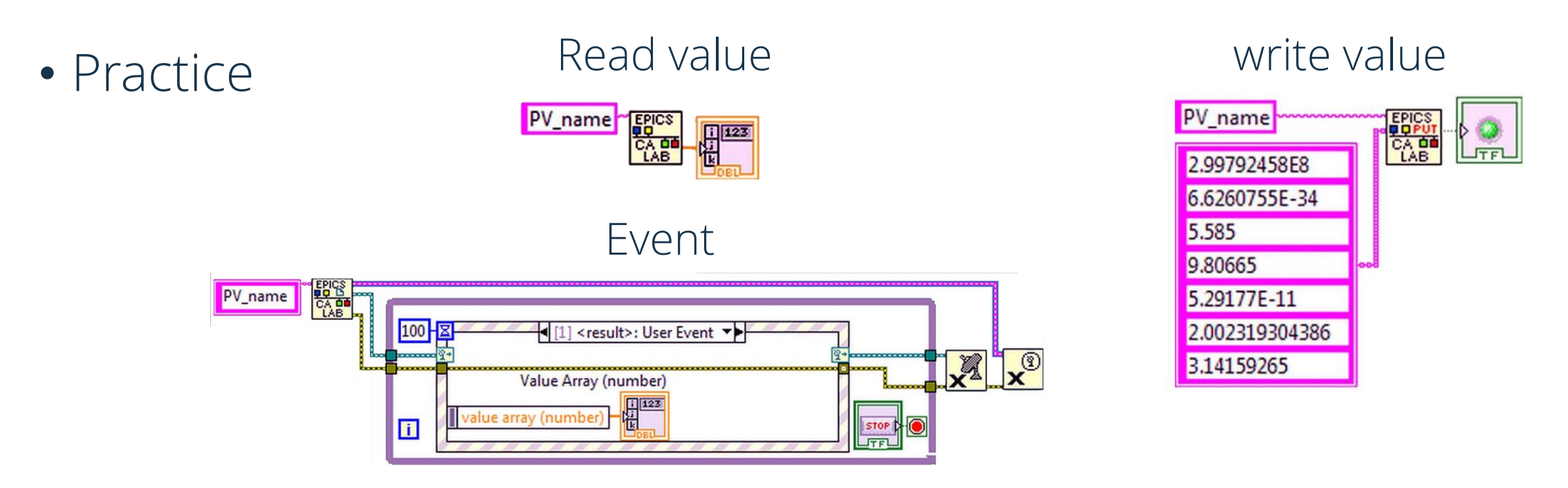

### • Conclusion

• Very easy handling of EPICS variables in LabVIEW™

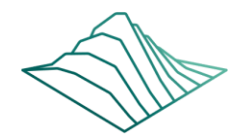

## Data evaluation

- EPICS Archiver Appliance
	- summarize different experiments in one data storage

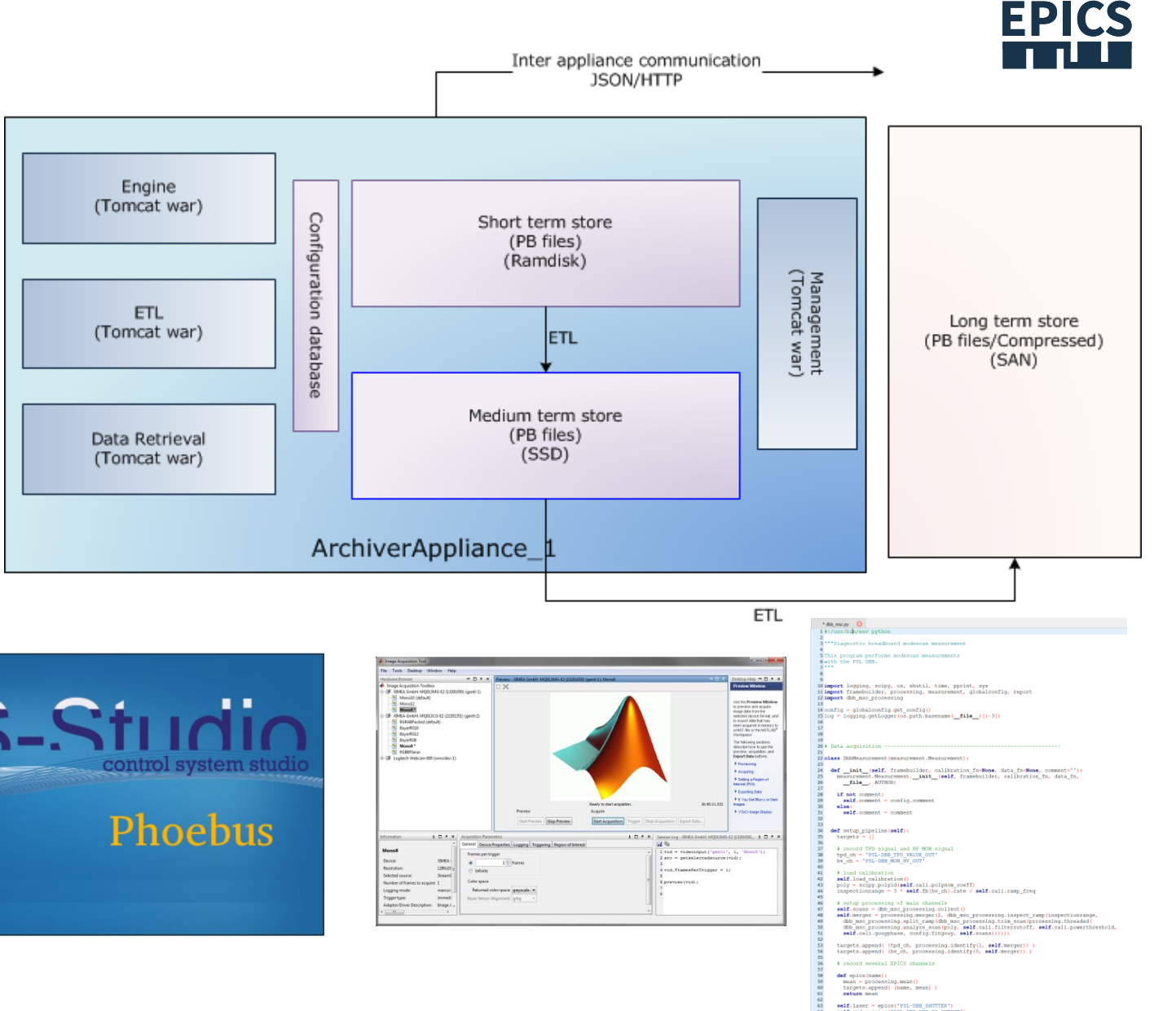

### • Data using

- CS-Studio (Phoebus)
- ArchiveViewer
- Matlab
- Script

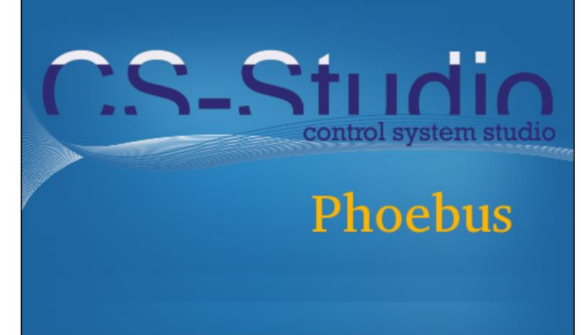

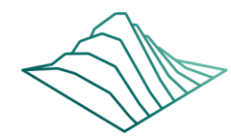

## Data evaluation

- EPICS Archiver Appliance
	- summarize different experiments in one data storage

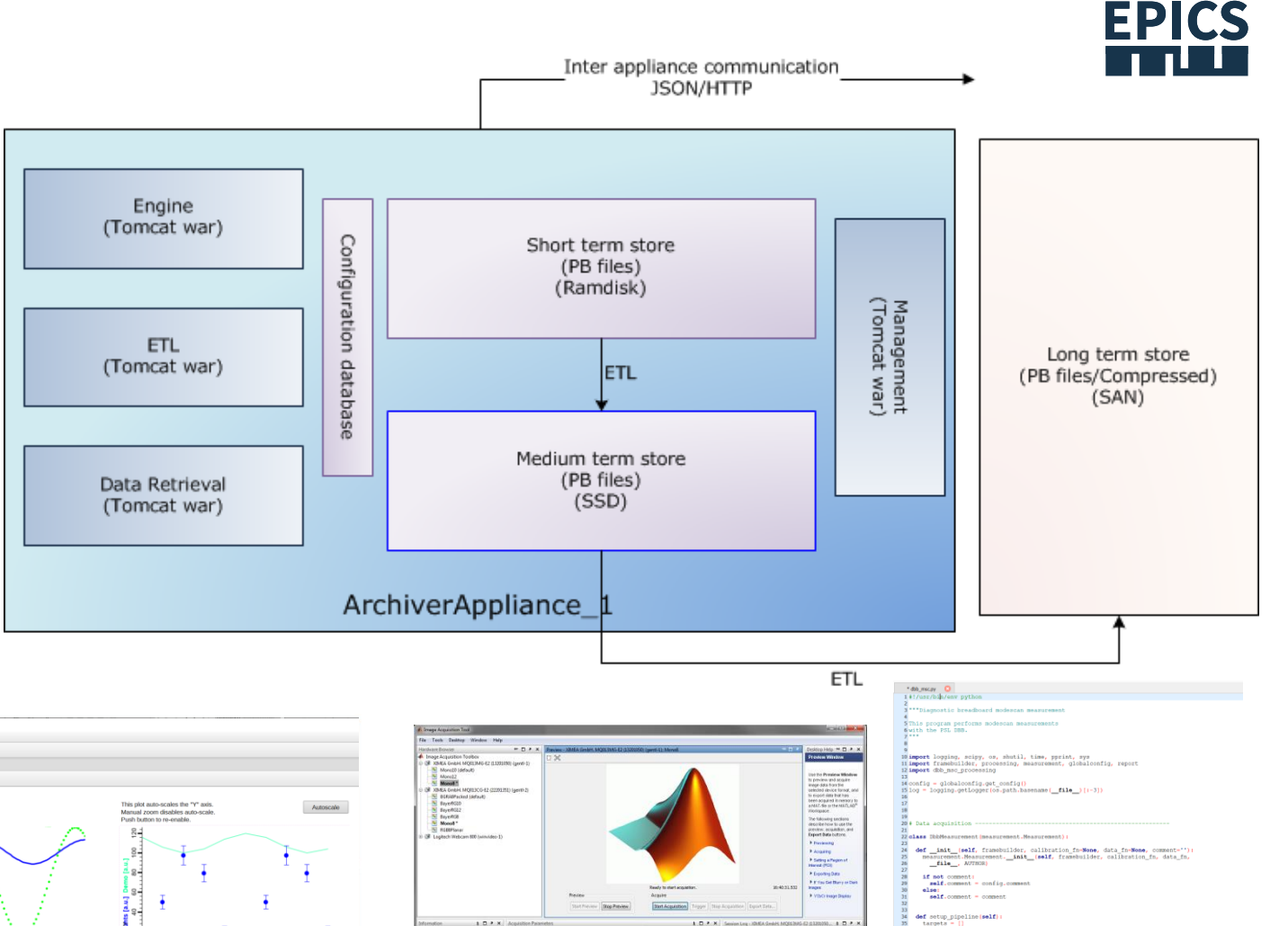

- Data using
	- CS-Studio (Phoebus)
	- ArchiveViewer
	- Matlab
	- Script

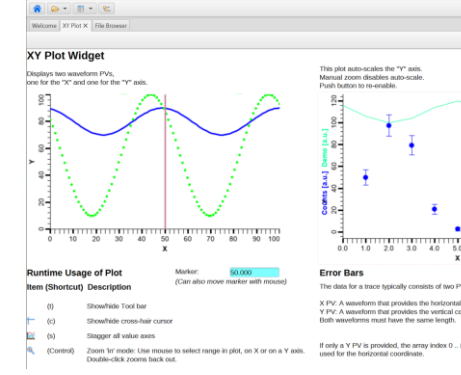

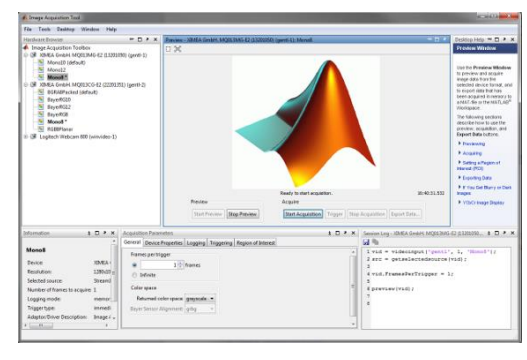

pend[ [tpd\_ch, processing.identify[1, **self**.merger]<br>pend[ [hv\_ch, processing.identify[0, **self**.merger}]

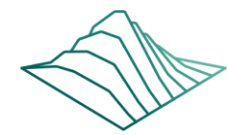

# Data evaluation

- EPICS Archiver Appliance
	- summarize different experiments in one data storage

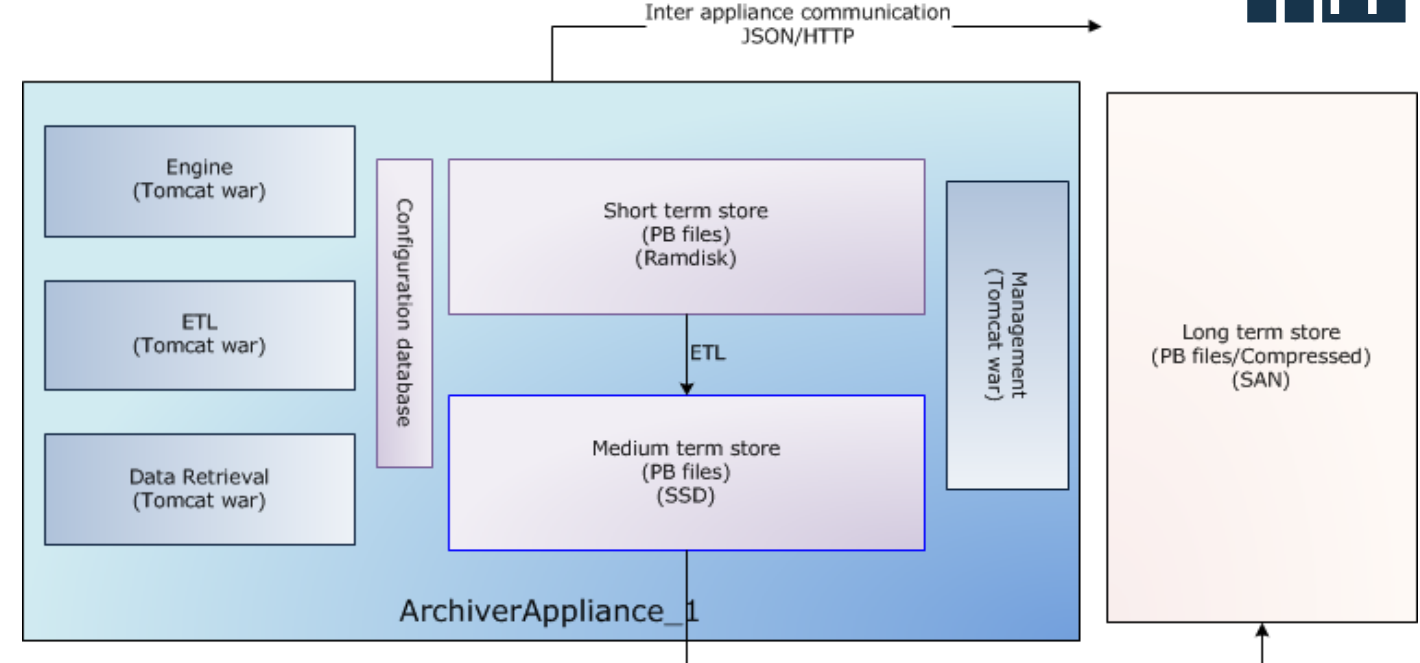

### • Data using

- CS-Studio (Phoebus)
- ArchiveViewer
- Matlab
- Script

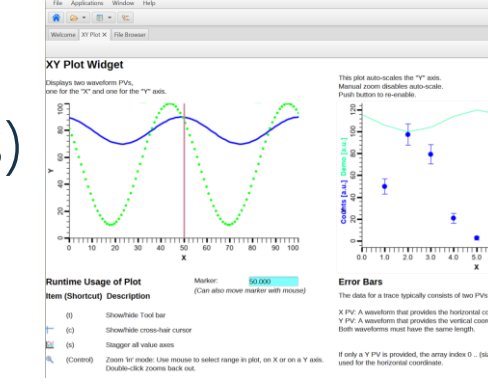

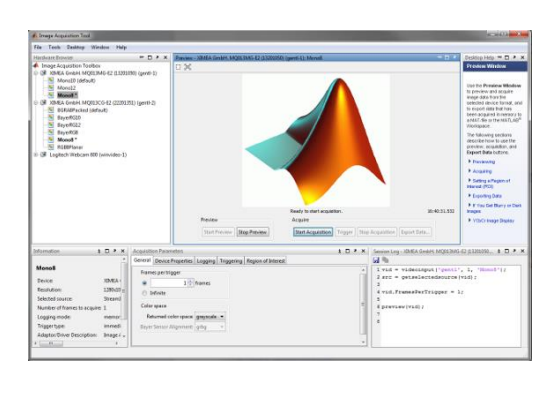

ETL

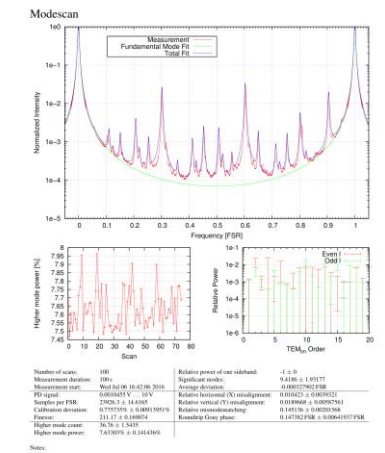

**EPICS** 

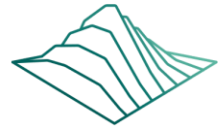

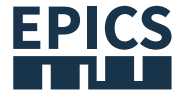

## MAX-PLANCK-GESELLSCHAFT ake one more step: EPICS Device Support for cRIO and FlexRIO

- EPICS Device Support for cRIO and FlexRIO FPGA
- IRIO software tools

FRITZ-HABER-INSTITUT

- Templates with the description of the EPICS records, organized by functionality
- IRIO EPICS device driver uses records connected with asyn-layer using the standard device support

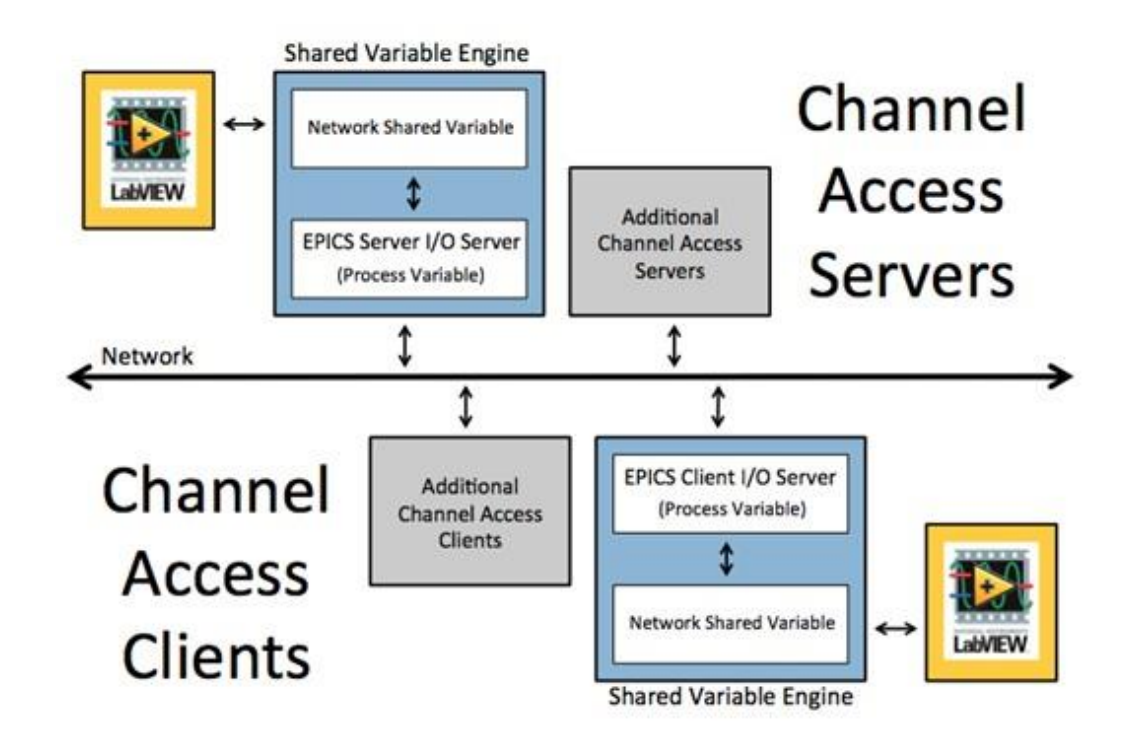

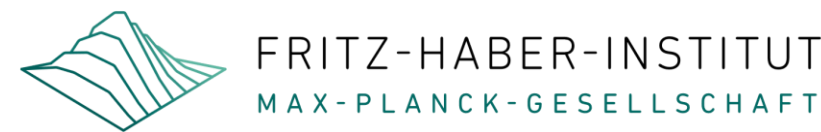

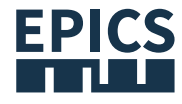

### Thank you for your attention! epics.mpg.de

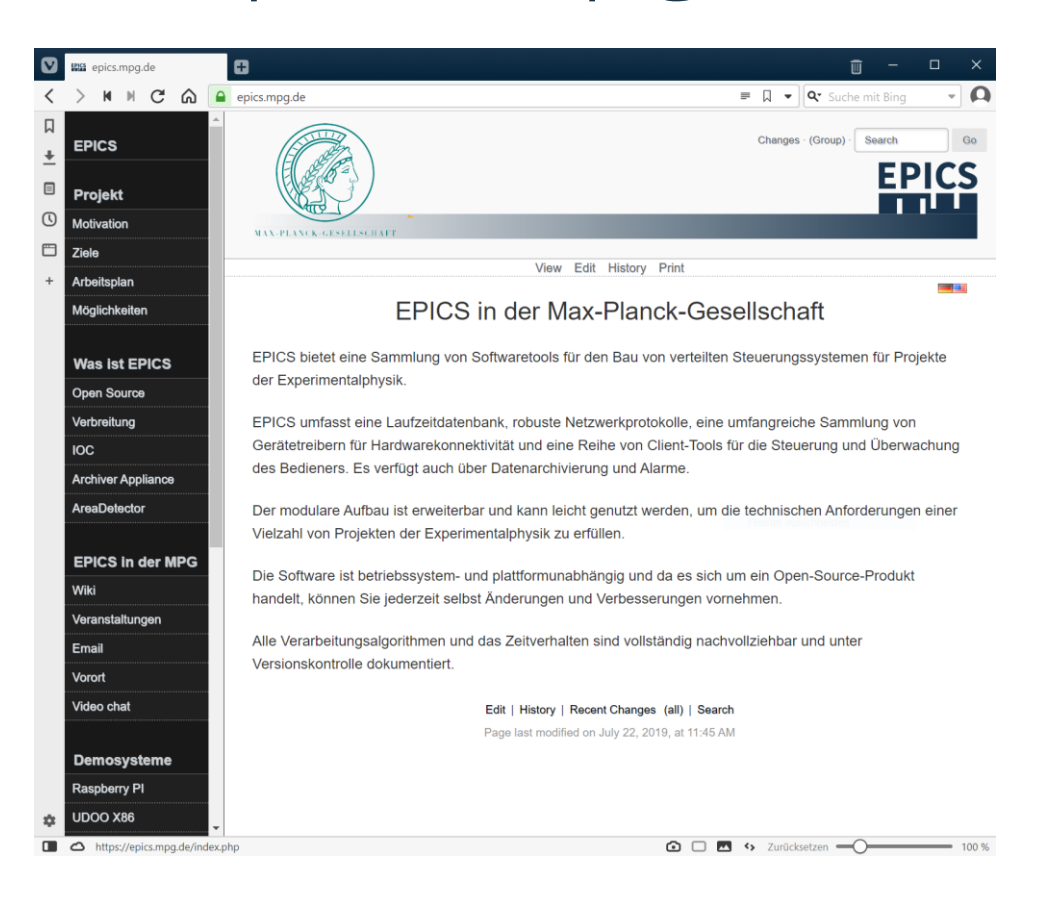